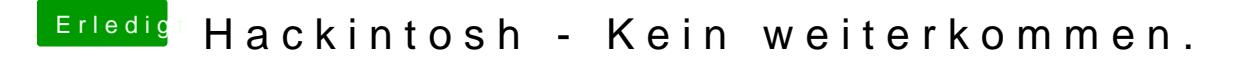

Beitrag von dan10910 vom 1. Dezember 2019, 20:07

Wäre es Sinnvoller erst eine Grafikkarte einzubauen und dann weiter zu mac

Möchte meinen Hackintosh hauptsächlich nur für Xcode nutzen.